## <span id="page-0-42"></span><span id="page-0-38"></span><span id="page-0-16"></span><span id="page-0-0"></span>A IMP-MARL public repository, license, data, and documentation

<span id="page-0-43"></span><span id="page-0-17"></span>The new assets we provide in this paper are listed hereafter. IMP-MARL's suite of environments is publicly available on the GitHub repository [https://github.com/moratodpg/imp\\_marl](https://github.com/moratodpg/imp_marl), featuring an open-source Apache v2 license. Moreover, IMP-MARL contains wrappers to facilitate its implementation on typical MARL ecosystems, i.e.,  $Gym$  [ $42$ ], RLLib [ $45$ ], and PyMarl [ $9$ ], as detailed in Section<sup>4</sup>

<span id="page-0-46"></span><span id="page-0-37"></span><span id="page-0-35"></span><span id="page-0-19"></span><span id="page-0-18"></span><span id="page-0-7"></span>To reproduce the work reported in this paper, the following process can be executed: (i) cloning the repository, (ii) installing a virtual environment with the package requirements, and (iii) executing the script instructions of the corresponding method and IMP-MARL environments. In addition to the instructions for reproducing our results, we also provide tutorials to add new environments or wrappers.

<span id="page-0-20"></span><span id="page-0-9"></span><span id="page-0-5"></span><span id="page-0-4"></span><span id="page-0-1"></span>We also provide the data files resulting from our experiments, enabling the reproduction of any reported result without re-running the experiments, as well as the corresponding implementation code, hence facilitating future cross-comparisons. The readily available results include Figures  $\frac{3}{11}$ ,  $\frac{1}{11}$ , and  $\boxed{12}$ , along with Tables  $\boxed{13}$ ,  $\boxed{14}$ ,  $\boxed{15}$ .

<span id="page-0-41"></span><span id="page-0-39"></span><span id="page-0-23"></span><span id="page-0-21"></span><span id="page-0-12"></span>Configuration, execution, and results files are permanently stored at Zenodo, accessible via [https://](https://zenodo.org/record/8032339) [zenodo.org/record/8032339](https://zenodo.org/record/8032339). Additionally, the controller networks' weights of the best policies presented in Figure  $\beta$  are also stored there, thus fostering further interpretability studies of MARLbased strategies. The dataset is open-access and registered with the Digital Object Identifier (DOI) 10.5281/zenodo.8032339. More information and dedicated tutorials can be found on the repository.

# <span id="page-0-44"></span><span id="page-0-25"></span><span id="page-0-15"></span>B Modelling infrastructure management in IMP-MARL

<span id="page-0-26"></span><span id="page-0-22"></span>In this appendix, we thoroughly describe the deterioration, inspection, and transition models implemented in this work. These models drive the dynamics of the IMP-MARL environments provided in this paper. Based on this information, one can easily learn how to create new environments.

#### <span id="page-0-27"></span><span id="page-0-8"></span><span id="page-0-3"></span>B.1 Deterioration models

<span id="page-0-28"></span>The deterioration processes introduced here specifically correspond to fatigue deterioration mechanisms, yet corrosion, erosion, and many other practical infrastructure management problems can be similarly modelled.

<span id="page-0-29"></span>Correlated and uncorrelated k-out-of-n systems Throughout the text and the code, the set of environments related to correlated and uncorrelated k-out-of-n systems are abbreviated as struct\_c and struct\_uc, respectively, or denoted as struct when referring to both of them. In the k-out-of-n environments currently included in IMP-MARL, the structural components are exposed to fatigue deterioration, and unless a repair is undertaken, the crack size  $d_t$  (i.e., damage condition) evolves over time  $t$  as  $[51]$ :

$$
d_{t+1} = \left[ \left( 1 - \frac{m}{2} \right) C_{FM} S_R^m \pi^{m/2} n_S + d_t^{1 - m/2} \right]^{2/(2 - m)}, \tag{1}
$$

<span id="page-0-45"></span><span id="page-0-40"></span><span id="page-0-34"></span><span id="page-0-33"></span><span id="page-0-32"></span><span id="page-0-31"></span><span id="page-0-30"></span><span id="page-0-24"></span><span id="page-0-11"></span><span id="page-0-10"></span><span id="page-0-6"></span><span id="page-0-2"></span>where  $ln(C_{FM}) \sim \mathcal{N}(\mu = -35.2, \sigma = 0.5)$  and  $m = 3.5$  stand for material variables, which directly influence the crack growth. Due to environmental and operational conditions, the components are subject to a dynamic load characterised by the stress range,  $S_R \sim \mathcal{N}(\mu = 70, \sigma = 10 \text{ N/mm}^2)$ , over  $n<sub>S</sub> = 10<sup>6</sup>$  annual stress cycles, i.e., the number of load cycles experienced by the structural component in one year. At the initial step or after a component is repaired, the initial crack size is at its intact condition, defined by its initial distribution  $d_0 \sim \text{Exp}(\mu = 1 \text{ mm})$ , and a component level failure occurs when the crack size exceeds a critical size of *d<sup>c</sup>* = 20 mm. The component failure probability  $p_F$ , defined as  $p_F = p[q \le 0]$ , can be computed following a through-thickness failure criterion [\[52\]](#page-13-2), where the failure limit at time step *t* is formulated as  $g_t = d_c - d_t$ . At the system level, a failure event occurs if *k* (out of *n*) components fail, and its corresponding system failure probability,  $p_{F_{sus}}$ , can be efficiently computed as a function of all components failure probabilities, as proposed in  $\overline{40}$ .

<span id="page-0-36"></span><span id="page-0-14"></span><span id="page-0-13"></span>The continuous crack size is discretised into a certain number of discrete bins in order to enable efficient Bayesian inference once inspection indications are available. Further details can be found in

| Environment |       | Variable Interval boundaries                                                | <b>Bins</b> |
|-------------|-------|-----------------------------------------------------------------------------|-------------|
| struct      | $d_t$ | $[0, \exp{\ln(10^{-4})} : (\ln(d_c) - \ln(10^{-4}))/28 : \ln(d_c), \infty]$ | - 30        |
| owf         | $d_t$ | $[0, d_0: (d_c - d_0)/(60 - 2): d_c, \infty]$                               | 60          |

Table 2: Description of the discretisation scheme implemented.

Table 3: Variables specified in the offshore wind farm deterioration models.

|              | Upper component                   | Middle component                 | Mudline component                 |
|--------------|-----------------------------------|----------------------------------|-----------------------------------|
| $ln(C_{FM})$ | $\mu = -26.45$<br>$\sigma = 0.12$ | $\mu = -26.04$<br>$\sigma = 0.4$ | $\mu = -26.12$<br>$\sigma = 0.39$ |
| m            |                                   |                                  |                                   |
| q            | $\mu = 10.21$<br>$CoV = 25\%$     | $\mu = 7.40$<br>$CoV = 25\%$     | $\mu = 6.74$<br>$CoV = 25\%$      |
| $d_c$        | 20                                | 60                               | 60                                |
| $n_{S}$      | 5,049,216                         | 5,049,216                        | 5,049,216                         |

 $\overline{13}$ . If the initial crack size among components is correlated (i.e., we are dealing with a correlated k-out-of-n system), the damage condition of each component is defined conditional on a common correlation factor,  $\alpha$ , via a Gaussian hierarchical structure [\[36\]](#page-12-2). In that case, the discretised damage bins should be defined conditional on the correlation factor. The specific discretisation implemented in our environments is defined in Table  $2$ .

Offshore wind farm In this set of environments, a group of  $n_{\text{comp}}$  of shore wind substructures is considered, in which three representative structural components are modelled at different locations of the wind turbine: (i) at the atmospheric zone - upper level, (ii) at the splash zone - middle level, (iii) below the seabed - mudline. The deterioration, inspection, and cost models hence differ for each of the three considered components. While the fatigue deterioration is calculated according to Eq.  $\Pi$  the expected dynamic load,  $S_r$ , is in this case defined based on industrial standards  $[53]$ , as:

$$
S_r = q\Gamma(1+1/\lambda)Y\,,\tag{2}
$$

corresponding to the expected value of a Weibull distribution defined by the scale parameters listed in Table  $\overline{3}$ ,  $q \sim N$ , and shape factor,  $\lambda = 0.8$ , weighted by a geometric parameter,  $Y \sim \mathcal{LN}(\mu = 1.76)$  $0.1, \sigma = 0.1$ ). The initial crack size distribution is specified for all wind turbine components as  $d_0 \sim \text{Exp}(\mu = 0.11)$  and the remaining specific fatigue variables associated with each wind turbine component are listed in Table  $\overline{3}$ . At the wind turbine level, the failure event occurs if one component of the wind turbine fails. The wind turbine failure risk is then defined as the wind turbine failure probability multiplied by the consequences associated with a wind turbine failure event. At the wind farm level, the damage condition of a wind turbine does not influence the condition of the other wind turbines, and the wind farm system failure risk is defined as the sum of all turbines' failure risk.

#### B.2 Inspection models

The inspection models implemented in IMP-MARL are hereafter described, defining the likelihood of retrieving a certain inspection outcome as a function of the damage size.

Correlated and uncorrelated k-out-of-n systems The inspection model is normally characterised depending on the accuracy of the measurement instrument, formally specified through probability of detection (PoD) curves, in which the probability of observing a crack is defined as a function of the crack size  $\left[\overline{13}\right]$ . In this case, the inspection model is described by an exponential distribution  $p(i_{d_t}|d_t) \sim \text{Exp}(\mu = 8)$ , defining the probability of observing a crack during an inspection.

Offshore wind farm In this more practical set of environments, an eddy current inspection technique is here considered, whose PoD can be modelled according to industrial standards  $[53]$ , as:

$$
p(i_{d_t}|d_t) = 1 - \frac{1}{1 + (d_t/\chi)^b},\tag{3}
$$

where the factors  $\chi$  and *b* are specified as 0.4 and 1.43, respectively, for the upper component, but considered as 1.16 and 0.90, for the middle component. Naturally, less accurate inspection outcomes

can be expected for the middle component, as it is located in a region below the water level, where the visibility is reduced.

#### B.3 Transition models

An overview of the transition model is explained hereafter. For a more detailed description, we refer the reader to  $\overline{36}$ . Since the crack size is discretised in this work, the transition and inspection models can be stored in tables. In our code, they are encoded in Numpy files, which are stored in the repository folder pomdp\_models. In particular, the files are named Dr3031C10.npz, Dr3031\_H08.npz, and owf6021.npz, for k-out-of-n system, correlated k-out-of-n system, and offshore wind farm, respectively. By relying on already stored transition and inspection models, the environments can be simulated efficiently. Alternatively, the crack size evolution could also be directly computed at execution time, yet an additional computational expense would be then incurred.

The transition model can be defined based on the deterioration and inspection models previously described. If no inspection and maintenance are taken (i.e. do-nothing action), the damage condition progresses each time step according to the fatigue deterioration model formulated in Eq.  $\Pi$ . Note that in our three sets of environments, a time step represents a year. Considering that the damage follows a non-stationary deterioration process, the crack size distribution  $d_{t+1}$  can be efficiently encoded as a function of the annual deterioration rate,  $\tau_{t+1}$ , and the crack size at the previous time step  $d_t$ as  $p(d_{t+1}|d_t, \tau_{t+1})$ . Starting from  $\tau_0 = 0$ , the deterioration rate increases by one unit every year, unless a component is repaired, in which case the deterioration rate returns to the initial value. The deterioration evolution over a time step can be computed as:

$$
p(d_{t+1}) = \sum_{\tau_{t+1}} \sum_{d_t} p(d_{t+1}|d_t, \tau_{t+1}) p(d_t) p(\tau_{t+1}). \tag{4}
$$

If an inspection action is planned, a damage indication  $i_{d_{t+1}}$  is collected, and the crack size distribution can be updated via Bayes' rule:

$$
p(d_{t+1}|i_{d_{t+1}}) \propto p(i_{d_{t+1}}|d_{t+1})p(d_{t+1}),
$$
\n(5)

where the likelihood corresponds to the specific inspection model, described by a probability of detection curve, as mentioned before. Since the damage probabilities are discrete, the normalisation constant can be straightforwardly computed by simply summing the unnormalised bins [\[13\]](#page-11-0).

To enable efficient computation of the deterioration evolution under correlation, a Gaussian hierarchical structure is adopted  $[36]$ , in which the crack size probability is defined conditional on a common factor,  $\alpha$  as  $p(d_t|\alpha)$ . In this work, we consider that the initial damage probabilities are equally correlated among components with a Pearson coefficient equal to 0.8.

The damage transitions, in this case, are formulated as:

$$
p(d_{t+1}|\alpha) = \sum_{\tau_{t+1}} \sum_{d_t} p(d_{t+1}|d_t, \tau_{t+1}) p(d_t|\alpha) p(\tau_{t+1}). \tag{6}
$$

Once an inspection outcome is available, the common correlation factor is also updated based on the new information, thus influencing all components. The likelihood of collecting one inspection indication given  $\alpha$  can be computed as:

$$
p(i_{d_{t+1}}|\alpha) = \sum_{d_{t+1}} \left[ p(d_{t+1}|\alpha) \, p(i_{d_{t+1}}|d_{t+1}) \right],\tag{7}
$$

and the correlation factor can then be updated:

$$
p(\alpha|i_{d_{t+1}}) \propto p(\alpha)p(i_{d_{t+1}}|\alpha). \tag{8}
$$

Finally, the marginal damage probabilities are computed as:

$$
p(d_{t+1}) = \sum_{\alpha} \left[ p(d_{t+1}|\alpha) p(\alpha) \right].
$$
 (9)

| Option name                            | Environment | Dict key               | Type |
|----------------------------------------|-------------|------------------------|------|
| Number of components                   | struct      | $n_{\text{-}}$ comp    | int  |
| k components                           | struct      | $k_{\text{-}}$ comp    | int  |
| Correlation                            | struct      | env_correlation        | bool |
| Campaign cost                          | struct      | campaign_cost          | bool |
| Number of wind turbines                | owf         | $n_{\text{-}}$ comp    | int  |
| Number of components per wind turbine. | owf         | 1ev                    | int  |
| Campaign cost                          | owf         | $\verb campaign-cost $ | bool |

Table 4: Main options available in IMP-MARL.

Table 5: Observations options available in IMP-MARL.

| Option name                                                  | Env.             | Dict key                     | Type           | Dimensionality               |
|--------------------------------------------------------------|------------------|------------------------------|----------------|------------------------------|
| Component damage probability<br>Component deterioration rate | struct<br>struct | *by default<br>obs_d_rate    | float<br>float | 30                           |
| All components damage probability                            | struct           | obs_multiple                 | float          | $n_{\texttt{comp}} \cdot 30$ |
| All components deterioration rate<br>Correlation condition   | struct<br>struct | obs_all_d_rate<br>obs_alphas | float<br>float | $n_{\text{-}}$ comp<br>80    |
| Component damage condition                                   | owf              | *by default                  | float          | 60                           |
| Component deterioration rate                                 | owf              | obs_d_rate                   | float          |                              |
| All components damage condition                              | owf              | obs_multiple                 | float          | $n_{\texttt{comp}} \cdot 60$ |
| All components deterioration rate                            | owf              | obs_all_d_rate               | float          | $n_{\text{-}}$ comp          |

# C Options available in IMP-MARL and reward model

In IMP-MARL, the environments can be easily set up with specific options, from the definition of the number of agents to the observation information perceived by the agents and the state information received by mixers/critics. This can be straightforwardly specified through the configuration files provided on IMP-MARL's GitHub repository. These options are in fact parameters included in IMP-MARL's classes. In particular, Table  $\frac{1}{4}$  lists the main options available.

In addition to the main options previously mentioned, it is also possible to tailor the information encoded in the observations and states. One can choose which local information,  $o_t^a$ , the agents will receive, as well as the global information,  $s_t$ , available during training. Tables  $\overline{S}$  and  $\overline{G}$  list all possible options. Since these options are coded as booleans, the selected configuration can be easily defined by assigning a *T rue* value. Additional details can be found in the code.

In the experiments conducted in this work, the selected parameters are listed in Table  $\overline{7}$ . Through the code provided in IMP-MARL, future works may investigate alternative observation and state information options.

## C.1 Reward model

The goal of the agents is to maximise the expected sum of discounted rewards,  $\mathbb{E}[R_0]$  =  $\mathbb{E}\left[\sum_{t=0}^{T-1} \gamma^t \left[R_{t,f} + \sum_{a=1}^n \left(R_{t,ins}^a + R_{t,rep}^a\right) + R_{t,comp}\right]\right]$ , as stated in Section [3.2.](#page-0-3) The rewards

| Table of States options available in IMP-MARL. |                      |              |       |                              |  |  |  |  |
|------------------------------------------------|----------------------|--------------|-------|------------------------------|--|--|--|--|
| Option name                                    | Environment Dict key |              |       | Type Dimensionality          |  |  |  |  |
| All component damage condition                 | struct               | state_obs    | float | $n_{\texttt{comp}} \cdot 30$ |  |  |  |  |
| All components deterioration rate              | struct               | state_d_rate | float | $n_{\text{-}}$ comp          |  |  |  |  |
| Correlation condition                          | struct               | state_alphas | float | 80                           |  |  |  |  |
| All component damage condition                 | owf                  | state_obs    | float | $n_{\texttt{comp}} \cdot 60$ |  |  |  |  |
| All components deterioration rate              | owf                  | state_d_rate | float | $n_{\text{-}}$ comp          |  |  |  |  |

Table 6: States options available in IMP-MARL.

| Option name     | struct uc    | struct c     | owf          |
|-----------------|--------------|--------------|--------------|
| state_obs       | True         | True         | True         |
| state_d_rate    | True         | True         | False        |
| state_alphas    | False        | True         | False        |
| obs_d_rate      | False        | False        | False        |
| obs_multiple    | False        | False        | False        |
| obs_all_d_rate  | False        | False        | False        |
| obs_alphas      | False        | True         | False        |
| env_correlation | False        | True         | False        |
| campaign_cost   | True & False | True & False | True & False |

Table 7: Options set up in our experiments.

Table 8: Rewards specified in our experiments.

| Component        | Campaign cost | $R_{ins}$ | $R_{rep}$ | $c_f$     | $R_{camp}$ |
|------------------|---------------|-----------|-----------|-----------|------------|
|                  | False         |           | $-20$     | $-10,000$ | $\theta$   |
| struct           | True          | $-0.2$    | $-20$     | $-10,000$ | $-5$       |
|                  | False         |           | $-1()$    | $-1.000$  |            |
| owf upper level  | True          | $-0.2$    | $-10$     | $-1,000$  | -5         |
| owf middle level | False         | -4        | $-30$     | $-1,000$  | $\theta$   |
|                  | True          | -1        | $-30$     | $-1,000$  | -5         |

collected at each time step may include inspection *Rins* and repair *Rrep* costs for all considered components, along with the system failure risk, which is defined as the system failure probability  $p_{f_{sus}}$  multiplied by the associated consequences of a failure event  $c_f$ , formulated as  $R_f = p_{f_{sus}} \cdot c_f$ . Additionally, a campaign cost *Rcamp* may also be included if that option is active. The discount factor is defined as  $\gamma = 0.95$  in our experiments and the specific rewards are listed in Table  $\overline{8}$ .

# D Cooperative MARL methods

We considered methods from two families of algorithms in MARL: value-based and policy-based. Here, we propose a brief description of these methods, starting from single-agent RL (SARL) definitions to MARL. However, for more detailed information, we refer the reader to the original papers. Furthermore, in addition to the definition of Dec-POMDP in Section  $[3.1]$ , we define the value function, also *V* function, which evaluates the current joint policy  $V^{\pi}(s) = \mathbb{E}[R_t|s_t = s, \pi]$ . Another function of interest is the state-joint-action value function  $\overline{Q}_{tot} = Q^{\pi}(s, u) = \mathbb{E}[R_t|s_t = s, u_t = u]$ , also called *Q* function. The individual *Q* function is defined by  $Q^{\pi,a}(s, u) = \mathbb{E}[R_t|s_t = s, u_t^a = 0]$  $u, \pi$  or  $Q_a$  for short. The reward is common to all agents and implies that  $Q_{tot} = Q_a \forall a$ . The advantage function is defined as  $A(s, u) = Q(s, u) - V(s)$ .

Value-based methods aim to learn the optimal *Q* function defined as  $Q^{\pi^*}(s, u) = \max_{\pi} Q^{\pi}(s, u)$ . This enables the agent to greedily select the action  $\pi^*(s) = \argmax_u Q^{\pi^*}(s, u)$ . In SARL, this is accomplished through Q-learning [\[54\]](#page-0-6), originally designed for tabular settings. However, as the size of the state-action space increases, it becomes impractical to compute *Q* for each state-action pair. A solution, named DQN  $\left[\prod\right]$ , approximates *Q* with a neural network  $\theta$  and learn  $Q(s, u; \theta)$  by minimising the loss  $\mathcal{L}(\theta) = \mathbb{E}_{\langle . \rangle \sim B} \left[ \left( r_t + \gamma \max_{u \in \mathcal{U}} Q(s_{t+1}, u; \theta') - Q(s_t, u_t; \theta) \right)^2 \right]$  where *B* is a replay buffer composed of transitions  $\langle s_t, u_t, r_t, s_{t+1} \rangle$  and  $\theta'$  is the target network, a copy of  $\theta$ updated periodically. This approach can train a centralised learner in a Dec-POMDP if all agents can access the state *s* during execution, resulting in the learning of  $Q_{tot} = Q^{\pi}(s, \mathbf{u})$ . Issues are that the joint action space scales exponentially with *n*, and in practice, agents select their action based only on their history of observation  $(o, \tau)$  and not the state *s*. There is a decentralised solution, named IQL [\[20\]](#page-0-8), which consists in learning independently *Qa*. However, there are also CTDE methods that take the state *s* into account during training. A solution proposed in QMIX [\[16\]](#page-0-9) is to approximate  $Q_{tot}$  as a function of all  $Q_a$  and *s* during training. Agents select actions based on their  $Q_a$ , which are now utility functions that factorise *Qtot* and not *Q* function. One condition is that individual

 $Q_a$  satisfy the individual global max (IGM):  $\operatorname{argmax}_{u_t} Q(s_t, u_t) = \bigcup_a \operatorname{argmax}_{u_t^a} Q_a(\tau_t^a, u_t^a)$  [\[55\]](#page-0-10). In QMIX, the factorisation is achieved by a constrained hypernetwork [\[56\]](#page-0-11) which links *s* and *Q<sup>a</sup>* to *Qtot*. QVMix [\[17\]](#page-0-12) extends QMIX with the Deep Quality-Value method [\[57,](#page-0-13) [58\]](#page-0-14), learning both *V* and *Q*, using the former as the target of the latter. QPLEX [\[18\]](#page-0-15) extends QMIX with the dueling structure  $Q = V + A$  [\[59\]](#page-0-16), learning a factorisation of V and A with transformers [\[60\]](#page-0-17). We selected these methods based on their IGM consistency, code availability, and results in the literature.

Policy-based methods learn directly the optimal policy through a neural network  $\pi(s, u; \theta)$  that maximises  $J(\theta) = \mathbb{E}_{\pi_{\theta}}[R_0]$ . The well-known REINFORCE method [\[61\]](#page-0-18) ascends the gradient  $\nabla_{\theta}J = \mathbb{E}[\sum_{t} R_t \nabla_{\theta} \log \pi(u_t|s_t; \theta)]$  to find  $\pi^*$ . Actor-critic methods [\[62,](#page-0-19) [63\]](#page-0-20) expand upon this method by incorporating a parameterised critic that estimates  $Q(s_t, u_t; \phi)$ , replacing  $R_t$ , with the actor serving as the parameterised policy. To reduce variance, a baseline  $b(s)$  is injected into the gradient, usually  $b(s) = V(s)$ , and  $Q(s, u; \phi)$  is replaced by  $A(s, u; \phi)$  [\[64\]](#page-0-21), leading to the new gradient expression  $\nabla_{\theta}J = \mathbb{E}[\sum_{t} A(s_t, u_t; \phi) \nabla_{\theta} \log \pi(s_t, u_t; \theta)].$  Advantage estimation is accomplished either by  $A(s_t, u_t; \phi) = Q(s_t, u_t; \phi) - \sum_u \pi(u|s_t; \theta) Q(s_t, u; \phi)$  or by  $A(s_t, u_t; \phi) =$  $r_t + \gamma V(s_{t+1}; \phi) - V(s_t; \phi)$ . Extending these methods to MARL is a straightforward process and the decentralised solution is named IAC [\[19\]](#page-0-22). This approach involves each agent learning independently an actor and a critic, based only on the tuple  $(\tau, o)$ . However, this solution does not exploit the additional information provided by the state *s*. During training, the critic may exploit the full state *s*, which would result in a centralised critic. However, this approach provides the same feedback to all agents, missing out on the crucial aspect of credit assignment  $[65]$ . To address this, MADDPG [\[8\]](#page-0-24) allows each agent to learn its own critic  $Q_a(s, \mathbf{u}; \phi)$  that is considered centralised since its use of *s* and *u*. On the other hand, COMA [\[19\]](#page-0-22) and FACMAC [\[11\]](#page-0-14) propose solutions with a single centralised critic. FACMAC suggests using a central but factored critic by employing the value function factorization of QMIX. The joint-action  $Q(s, \mathbf{u}; \phi)$  is built as a function of  $Q_a(\tau, u^a)$ , without the need to satisfy IGM and without the constraints on the hypernetwork. COMA, inspired by difference reward [\[66\]](#page-0-25), proposes having the centralised critic compute a counterfactual baseline for each agent. For an agent a, the difference reward is  $R(s_{t+1}, s_t, \mathbf{u}_t) - R(s_{t+1}, s_t, (\mathbf{u}_t^{-a}, c_t^a))$ where *c* is a default action. Computing this requires simulating the environment steps several times. But in COMA, the centralised critic computes the advantage  $A_a(s_t, u_t; \phi) = Q(s_t, u; \phi) \sum_{u'^a} \pi(u'^a | \tau_t^a; \theta) Q(s_t, (u_t^{-a}, u'^a); \phi)$  for each agent, allowing it to approximate *A* without more environment steps. This has the cost of requiring to increase the input space of *A* as it additionally takes  $u^{-a}$  actions as input.

<span id="page-5-0"></span>Other methods In addition to QMIX  $[\overline{16}]$ , QVMix  $[\overline{17}]$  and QPLEX  $[\overline{18}]$ , QTRAN  $[\overline{55}]$  and Weighted-QMIX [\[67\]](#page-0-26) factorise *Qtot* differently from QMIX, but do not always satisfy IGM [\[55\]](#page-0-10). Other methods, such as MAVEN  $[68]$  and LAN  $[69]$ , also extend over QMIX. The first improves exploration capabilities while the second learns to cooperate without factorising *Qtot*. There are also policy-based methods that rely on the actor-critic paradigm, such as COMA [\[19\]](#page-0-22) and FACMAC [\[11\]](#page-0-14) with a single centralised critic. MADDPG [\[8\]](#page-0-24) is another well-established method, which does not learn a single centralised critic, but one per agent and is designed for continuous action spaces. Another method, LIIR [\[70\]](#page-0-29), aims to provide credit assessment with individual intrinsic rewards, while HATPRO and HAPPO [\[71\]](#page-0-30) demonstrate that popular actor-critic methods like TRPO [\[72\]](#page-0-31) and PPO [\[73\]](#page-0-32) can be extended to cooperative MARL tasks. HATRPO and HAPPO could have been a great addition to our study but are unfortunately not implemented within the PyMarl library.

Another approach for dealing with cooperative multi-agent settings is to link the recent success of sequence models and reinforcement learning by using a multi-agent transformer (MAT) that learns to transform a sequence of observations into a sequence of actions, one per agent [\[74\]](#page-0-33).

## E Experimental details

### E.1 Description of the parameters set up in the experiments

In this section, we provide the information required to reproduce the results reported in this paper. Since the neural networks are trained via MARL using PyMarl's  $[9]$  library, the parameters are here described following PyMarl's convention. However, their purpose can be easily deduced from the names themselves. The experimental parameters set up equal across all experiments are presented in Table  $\overline{9}$ , while the parameters specific to each method are hereafter detailed. Note that in Table  $\overline{9}$ , some parameters are not used by all methods, e.g., RMS parameters. Besides, target update intervals,

| Parameter name | Parameters value     | Parameter name      | Parameters value |
|----------------|----------------------|---------------------|------------------|
|                | 0.95                 | Time max            | 2,050,000        |
| Target update  | <b>200</b>           | RMS epsilon         | $10^{-5}$        |
| RMS alpha      | 0.99                 | Grad norm clip      | 10               |
| Learning rate  | 0.0005               | Obs last action     | True             |
| Agent network  | $[] - 64$ GRU - $[]$ | Save model interval | 20,000           |
|                |                      |                     |                  |

Table 9: Parameters set in our experiments.

Table 10: Exploration parameters.

|                    |     |       | Epsilon start Epsilon finish Epsilon anneal time |
|--------------------|-----|-------|--------------------------------------------------|
| Value-base methods | 05  | .01   | 5000                                             |
| <b>FACMAC</b>      | 0.3 | 0.005 | 50000                                            |

buffer size, and batch size are specified based on the number of episodes. When the number of agents increases, we only augment the number of trainable parameters of the mixer/critic networks, while the actor networks and other parameters are not modified. All the parameters can be found in the configuration files available on the GitHub repository and can be used to launch any of the experiments conducted in this paper.

Regarding the agent network representation for CTDE methods and IQL, it consists of one GRU layer with a hidden state that includes 64 features. This means that the input is fully connected to the 64 hidden states, which are then fully connected to the outputs, one per action. We represent it as "[] - 64 GRU - []". Since the number of actions, and hence the number of outputs, of the DQN network is  $3<sup>n</sup>$ , a network with more representation capacity is needed. In that case, linear layers, whose number of output features are specified between brackets, are also included in the agent network surrounding the GRU layer. With  $n = 2$  or  $n = 3$  agents, the network is set as "[128] - 128 GRU - [128,64]<sup>"</sup> while for  $n = 4$  or  $n = 5$  agents, it is set as "[256] - 256 GRU - [256,256]". Note that the linear layers before the GRUs include a Relu activation function and the last taken action is also added to the observation of the agents as an additional input.

As mentioned previously, some parameters are common to almost all methods. For instance, the optimiser selected is RMSProp for all methods, except for FACMAC, which is trained with ADAM. In nearly all methods, the buffer stores the latest 2*,* 000 episodes, and at each episode, 64 episodes are sampled to update the network. However, since COMA is an on-policy method, the networks are updated with the episodes just played. Therefore, in our experiments, COMA's networks are updated every four episodes based on these last experienced ones. This update is performed four times to ensure a fair amount of network updates with respect to the other methods, which are, in turn, updated every episode.

During training, the value-based methods rely on an epsilon-greedy policy, whose parameters are specified in Table  $\overline{10}$ , while they act following a greedy policy at testing. Note, however, that COMA and FACMAC utilise different training policies. FACMAC samples discrete actions through a Gumbel softmax for its actor, whereas exploration is performed via an epsilon, whose values are specified in Table  $\overline{10}$ . On the other hand, COMA follows a classic stochastic policy during training. At the testing stage, FACMAC and COMA select actions adhering to a greedy approach, selecting the action associated with the maximum probability.

In the conducted experiments, the parameters set up in the environments differ with respect to the number of agents and we distinguish three cases (i)  $n \leq 10$ , (ii)  $n = 50$ , and (iii)  $n = 100$ . Starting with QMIX, the parameters are all the same when increasing *n*, except for the architecture of the mixing network, whose embedding size in the middle of the mixer is: (i) 32, (ii) 64, and (iii) 128. QMIX relies on a double-Q feature, i.e., the loss computed to update  $\theta$  differ from the original. While in the original loss function, the target Q value used for the update is selected with the action that maximises the target Q value parameterised by  $\theta'$ , in double-Q, the action is the one that maximises the Q value parameterised by  $\theta$ . Therefore, we have:  $\mathcal{L}(\theta) = \mathbb{E}_{\langle \cdot \rangle \sim B} \left[ \left( r_t + \gamma Q(s_{t+1}, u^*; \theta') - r_t \right) \right]$  $Q(s_t, u_t; \theta)\big)^2$  where  $u_* = \argmax_u Q(s_{t+1}, u; \theta)$ . This target network is updated every 200

| Method        | <b>Network</b> | $n=3$   | $n=5$   | $n=10$  | $n=50$     | $n = 100$  |
|---------------|----------------|---------|---------|---------|------------|------------|
| <b>QMIX</b>   | Agent          | 27,587  | 27,715  | 28,035  | 30,595     | 33.795     |
|               | Mixer          | 18.657  | 41.249  | 133,569 | 5,430,657  | 42,202,113 |
| <b>QVMix</b>  | Agent          | 27,587  | 27,715  | 28,035  | 30.595     | 33.795     |
|               | Mixer          | 64.771  | 110.083 | 295,043 | 10.891.779 | 84.437.891 |
| <b>QPLEX</b>  | Agent          | 27,587  | 27.715  | 28,035  | 30.595     | 33.795     |
|               | Mixer          | 58.249  | 83.289  | 155,269 | 1,830,933  | 4,901,797  |
| <b>COMA</b>   | Agent          | 27,587  | 27,715  | 28,035  | 30,595     | 33.795     |
|               | Critic         | 35.971  | 45.955  | 70.915  | 1,195,907  | 10,840,323 |
| <b>FACMAC</b> | Agent          | 27,587  | 27,715  | 28,035  | 30.595     | 33.795     |
|               | Critic         | 48,002  | 72,706  | 134.466 | 1,042,370  | 3,313,218  |
| IQL           | Agent          | 27,587  | 27,715  | 28,035  | 30,595     | 33.795     |
|               |                |         | ∩       | 0       |            |            |
|               | Agent          | 157,979 | 758,003 |         |            |            |
| <b>DQN</b>    |                | 0       | 0       |         |            |            |

Table 11: Number of trainable parameters in uncorrelated k-out-of-n systems.

episodes. QVMix is a variant of QMIX and the parameter values are similarly specified. In particular,  $\overline{\text{QVM}}$  contains two networks: (i) a Q network with the same architecture as  $\overline{\text{OMIX}}$ , and (ii) a V network that is a copy of the Q network, but with only one output. As for QPLEX, we try to be close to the parameters selected for the SMAC experiments they conduct in their paper. When  $n$  increases, we change only the attention layer size composed of *a* layers and *b* heads. In particular, we set up (i) 1*L*4*H*, (ii) 2*L*4*H*, and (iii) 2*L*10*H*. The mixer embedding is 64 for all experiments.

With respect to COMA, which is an actor-critic method, a few specific parameters should be additionally set up. The agent network, here denoted as the actor, is the same as for the other previously described. However, the critic varies with *n* because the input of the critic becomes rather large, and its architecture is fully linear: (i) [128, 128], (ii) [512, 256, 128, 128], and (iii) [2048, 1024, 512, 256, 128]. A TD- $\lambda$  used to update the critic is set to 0.8 and the learning rate to train the critic is the same as the one of the actor, specified in Table  $\overline{9}$ . In terms of FACMAC, the parameters of interest are those at the critic, as its size increases with the number of agents *n*. FACMAC features a 2-layer-mixing network and, therefore, we specify the size for both: (i) 64-64, (ii) 128-64, and (iii) 128-128. As in COMA, the TD- $\lambda$  parameter is set to 0.8. The critic has a target network, similar to those included in value-based methods, that is also updated every 200 episodes with a soft target update with  $\tau = 0.001$ . Moreover, we follow the optimiser selection made in FACMAC's original paper and used ADAM, with an epsilon equal to  $10^{-8}$ .

Regarding IQL, which is a decentralised method, the parameters are identical in all tested environments. IQL also has the double-Q feature activated and learns independently individual Q values via DQN's algorithm. For DQN, we only run experiments with less than five agents, i.e.,  $n \leq 5$ . The main difference between tested environments is the size of their networks. Since DQN features  $3<sup>n</sup>$  outputs, only 64 GRU cells are not enough in terms of network capacity. In our experiments, we increase the network size and confirm that DQN manages to achieve similar results as the other MARL methods. In DQN, the network architecture is the only parameter that is adjusted with the number of agents *n*.

Finally, we list in Table  $\boxed{11}$  the number of trainable parameters of the networks. The input is slightly different between the tested sets of IMP-MARL environments and, therefore, we show in the table only the parameters for one of them. Note that there is an agent network taking actions for all agents and we purposely duplicate the agent network row to emphasise that all agent's networks are identical across experiments.

### E.2 Hardware and experiments duration

Our experiments are all run on different clusters managed by SLURM [\[75\]](#page-0-36). They are executed with specific hardware requirements based on the number of agents: experiments with up to 10 agents are run on only CPUs, while we execute experiments on GPUs with 50 and 100 agents. The efficiency does not substantially improve when running experiments with less than 10 agents on

<span id="page-8-0"></span>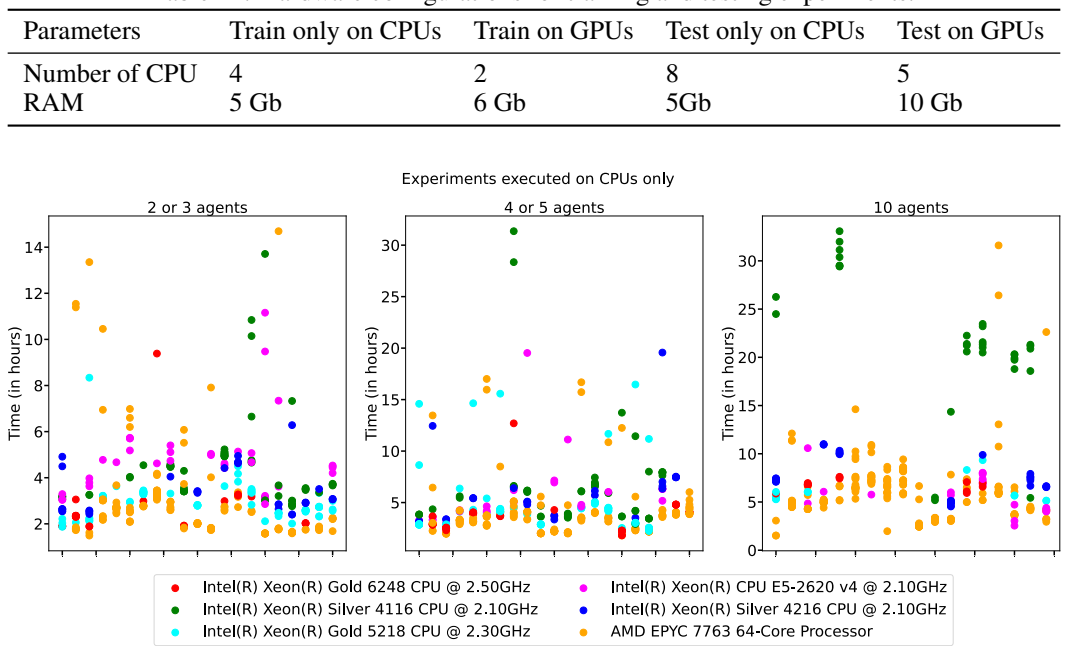

Table 12: Hardware configurations for training and testing experiments.

Figure 4: Training duration for experiments with  $n \leq 10$  performed on only CPUs.

GPUs because training a GRU layer requires forwarding the whole episode sequentially. In contrast, the computational time can be reduced when running experiments with 50 and 100 agents on GPUs because we train all agents as a single network and the batch size increases with *n*. We categorise the computational time required for the reported experiments according to whether (i) the experiment is (or is not) run only on CPUs, and (ii) the value reported corresponds to the training or the testing stage. In Table  $\boxed{12}$ , we additionally provide the hardware requirements demanded during the training and testing phases. Note that we benefit from more resources during testing because 10 environments are running in parallel. Moreover, we intentionally demand more RAM to avoid problems. These reported RAM configurations are indicative and can be seen as requirements, yet not as exact memory usage numbers.

We represent the computational time required for the experiments during training in Figures  $\frac{q}{q}$  and  $\overline{5}$  $\overline{5}$  $\overline{5}$  as well as during testing in Figures [6](#page-0-39) and  $\overline{7}$ . To avoid overloading the figures, the markers do not explicitly indicate which experiment they correspond to, yet the experiments are all vertically grouped based on the method and the environment. For each abscissa, 20 experiments, with and without campaign cost, are represented. The first three sets of experiments represent QMIX in the uncorrelated k-out-of-n setting, followed by QMIX in the correlated k-out-of-n environment which is followed by QMIX in the offshore wind farm one. The methods are ordered as QMIX, QVMIX, QPLEX, COMA, FACMAC, IQL, and DQN, while the environments are ordered as k-out-of-n setting, correlated k-out-of-n, and offshore wind farm. It can be seen in Figures  $\frac{1}{4}$  and  $\frac{1}{6}$  that the two plots with  $n < 10$  additionally represent the three additional experiments related to DQN.

The first observation that may be addressed is the resulting high variance. The variation across runs is logical because of the specific performance of the CPU/GPU models employed, but also due to the additional activity of clusters at the time of our experiments. With respect to the computational time required for training, testing episodes are not executed and we can see that, by running the experiments on only CPUs, we manage to train the agents in less than 10 hours, except for some occasional outliers. For experiments with 50 agents, and also relying on GPUs, the computational time is overall very similar to those previously mentioned, requiring less than 10 hours, yet a longer time is needed for those with 100 agents. The fastest training results correspond to COMA because we are running four environments in parallel, instead of one during training. We can see that IQL and QMIX follow closely, but QVMix, QPLEX, and FACMAC require additional computational time due to their architecture complexity. Naturally, the testing stage needs more time compared

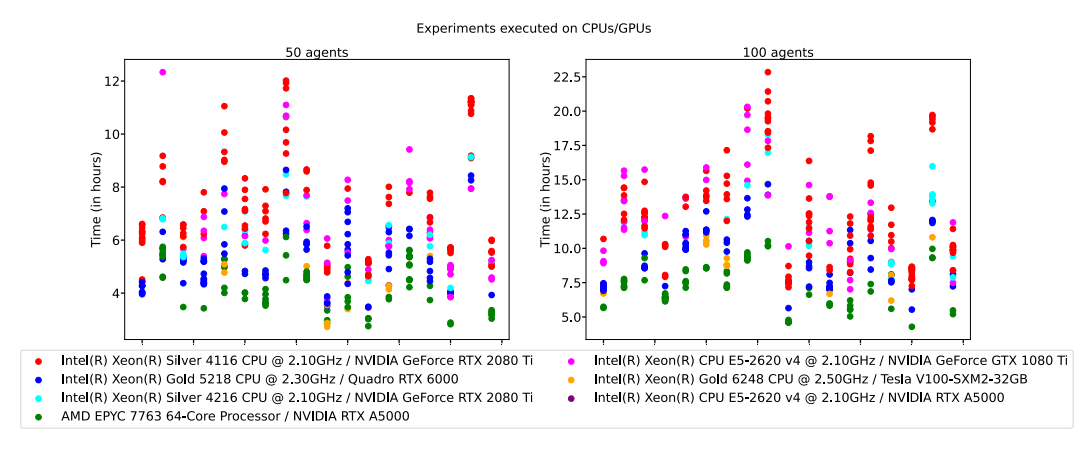

Figure 5: Training duration for experiments with *n >*= 50 performed on CPUs and GPUs.

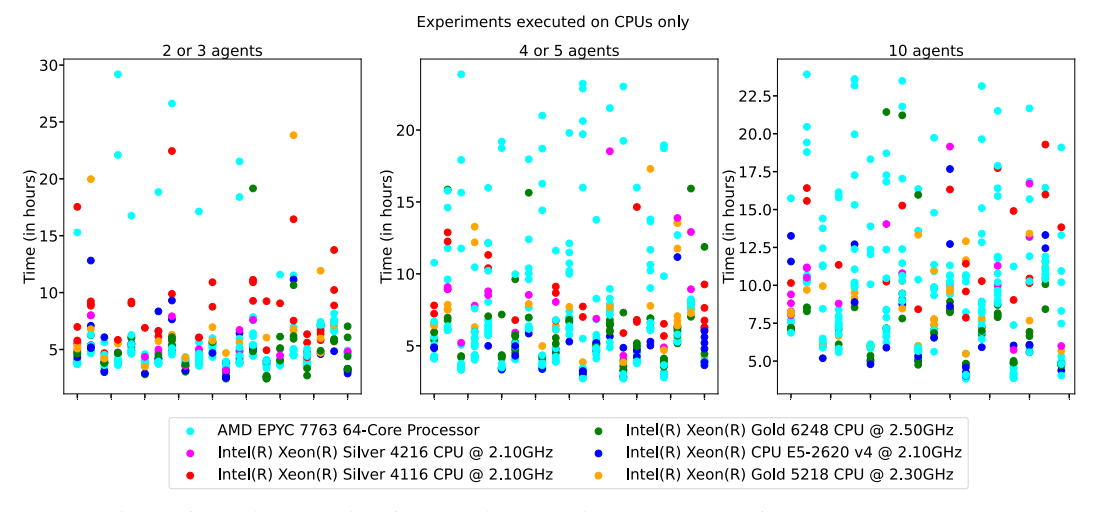

Figure 6: Testing duration for experiments with  $n \leq 10$  performed on only CPUs.

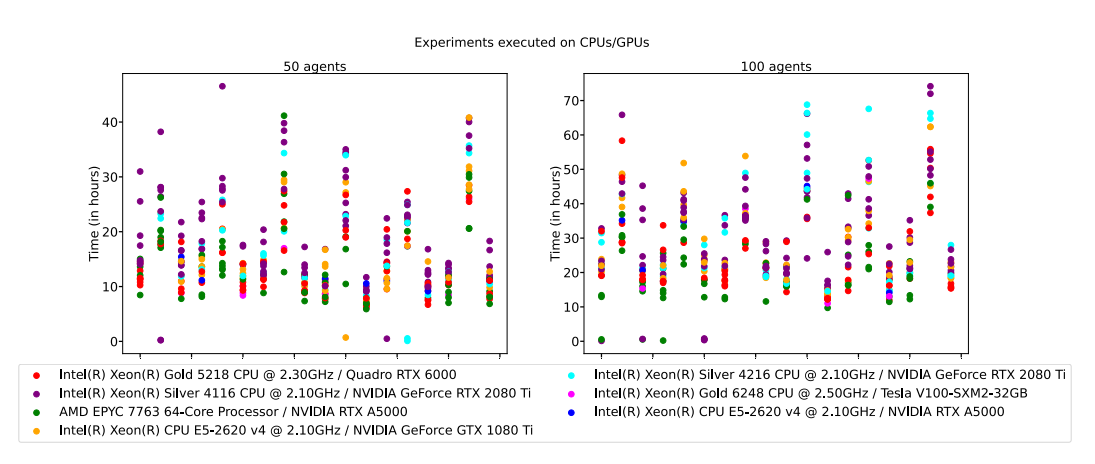

Figure 7: Testing duration for experiments with *n >*= 50 performed on CPUs and GPUs.

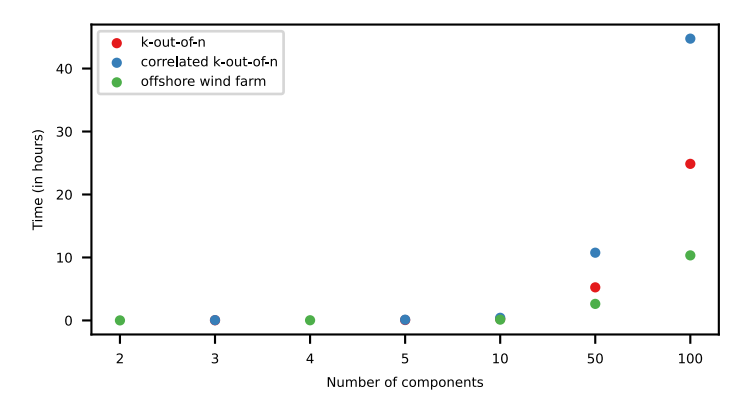

Figure 8: Computational time required for executing expert-based heuristic policies as a function of the number of components. The experiments are run on 2 AMD EPYC Rome 7542 CPUs @ 2.9GHz.

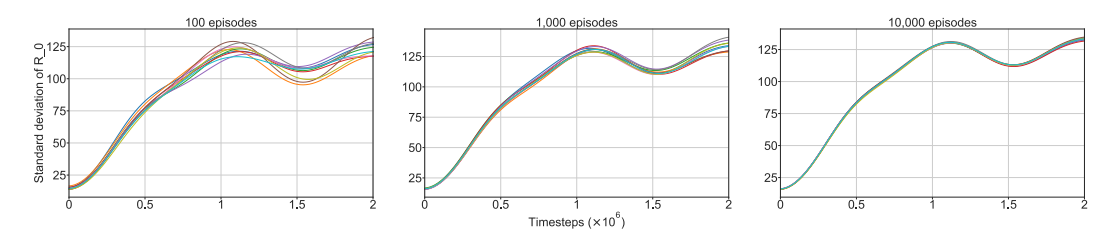

Figure 9: Variance analysis of a given set of neural networks. We report the standard deviation of the sum of discounted rewards obtained during the test phase. Each curve represents an entire test experiment when executing 100, 1,000, or 10,000 test episodes.

to training for all experiments because it executes 10*,* 000 test episodes per stored network. The correlated k-out-of-n environment slightly requires more time than the others because the correlation information is updated at every inspection step.

Furthermore, we represent in Figure  $\sqrt{8}$  the time required for the computation of expert-based heuristic policies. The experiments are plotted as a function of the number of components and coloured based on their corresponding environment. In this case, all experiments are run on CPUs. We can see that heuristic policies can be efficiently computed for environments with less than 50 components, yet the computational time significantly increases for experiments with 50 or 100 components. This result is logical since the combination of evaluated parameters includes the number of components to be inspected at each inspection interval. Besides, the overall computation time is directly influenced by the time needed to run an episode, with the k-out-of-n environments taking longer compared to the offshore wind farm ones because the episode's finite horizon spans over 10 additional time steps.

### E.3 Statistical analysis of the variance associated with the number of test episodes

<span id="page-10-0"></span>As previously explained, we conduct 10,000 test episodes to reduce the variance related to the expected sum of discounted rewards within a given environment. The choice is motivated by the direct relationship between the variance associated with  $\mathbb{E}[R_0]$  and the number of test episodes. In our experiments, we average over 10,000 policy realisations, but here, we show that the standard deviation associated with  $\mathbb{E}[R_0]$  for each trainig time step can vary significantly if an insufficient number of test episodes is simulated. Figure  $\boxed{9}$  illustrates the standard deviations observed when executing with 100, 1,000, and 10,000 test episodes. To produce this figure, we take the neural networks obtained with one FACMAC training run. These networks are trained over time in the offshore wind farm environment with 100 components. From this single set of networks, we execute 10 times the 100, 1,000, and 10,000 test episodes to observe how the variance evolves with this number of test episodes. We observe that the standard deviations of  $\mathbb{E}[R_0]$  obtained with 100 test episodes significantly vary over the investigated test runs. Naturally, the variation of the standard deviation is reduced with an increasing number of test episodes, obtaining very similar standard deviations when testing with 10,000 episodes.

<span id="page-11-0"></span>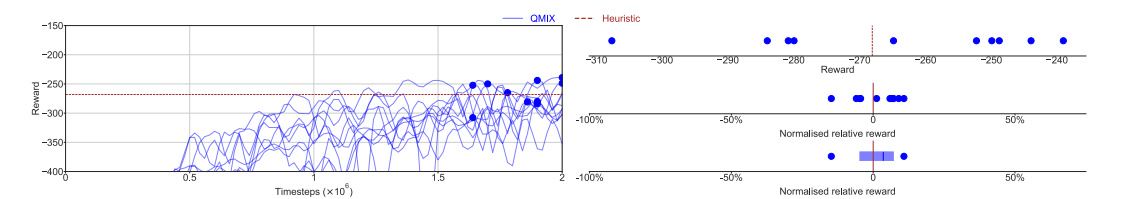

Figure 10: Visual description of the iterative process followed to generate the boxplots showcased in Figure <sup>3</sup>. [Left] Learning curves corresponding to 10 QMIX training seeds in a k-out-of-n system with 50 agents. The markers highlight the policies that result in the highest expected sum of discounted rewards during evaluation, i.e., one policy per seed. [Right] The 10 selected policies are displayed at the top as a function of the expected sum of discounted rewards, along with the heuristic score obtained in this environment. In the middle plot, we calculate and represent the 10 selected policies as a function of normalised relative rewards, i.e.,  $(x - h) / h$ . Finally, a boxplot is constructed at the bottom based on the previously calculated ten normalised relative rewards, each representing a different seed.

Moreover, one can also compute the largest difference that is observed between these 10 test runs at a specific time step i.e., the absolute difference of the estimated  $\mathbb{E}[R_0]$  at a given time step. When testing 100 episodes, the absolute difference is 231*.*89 at a time step where the maximum of the 10 provided  $\mathbb{E}[R_0]$  is  $-2786.1$ . If 1000 episodes are tested, the absolute difference is 99.8 where the maximum is  $-2757.2$  at this time step, whereas by testing 10,000 episodes, the difference equals 24*.*8 with a maximum of 2622*.*8. These numbers represent only a trained set of networks over 1920 training runs, and thus a final conclusion cannot be claimed, yet it motivates the need of simulating 10,000 test episodes, as with only 100 test episodes, the absolute difference can reach up to 10 %.

# F Additional benchmark results

In this section, we present additional results and remarks beyond those reported in the main text. In the first place, we provide the values of the expected sum of discounted rewards achieved by the best runs over all experiments. We list the best policy for each conducted experiment in Tables  $\overline{13}$ ,  $\overline{14}$ , and  $\overline{15}$ . Note that the maximum values represented with markers at the right of each box in Figure  $\overline{3}$ can be retrieved from these values by applying the normalisation  $(x-H)/H$ , with H being the value achieved by the heuristic policies. In Figure  $\overline{10}$ , we also visually illustrate the normalisation process that results in the boxplots presented in Figure [3.](#page-0-42)

Additionally, we represent in Figures  $\boxed{1}$  and  $\boxed{12}$  the learning curves corresponding to all our experiments. The learning curves showcase the evolution of the expected sum of discounted rewards every 20,000 training time steps, computed at the testing stage with 10,000 test episodes. Since the training is conducted with 10 different seeds for each environment and method, we also plot the corresponding 25th-75th percentiles around the median. These results confirm the variance observed between the best results and presented in Figure [3.](#page-0-42)

Based on Tables  $\overline{13}$  and  $\overline{14}$ , one may additionally infer that correlated environments result in lower costs with respect to those uncorrelated. This is especially true for environments with n>=10 agents, specified without campaign costs, and in all environments set up with campaign costs. While MARL methods profit from the additionally provided correlation information, this is not always the case for the heuristic policies.

One final remark is that the discrepancy between the expert-based heuristic policy and MARL methods is more pronounced in offshore wind farm environments. This could be attributed to the shorter decision horizon or the higher cost per inspection in this particular case (see Table  $\overline{15}$ ).

|        | Table 15. K-out-of-if system best policies $\ell^+$ – campaign cost). |              |              |             |               |           |            |            |  |
|--------|-----------------------------------------------------------------------|--------------|--------------|-------------|---------------|-----------|------------|------------|--|
| n      | <b>OMIX</b>                                                           | <b>OVMix</b> | <b>OPLEX</b> | <b>COMA</b> | <b>FACMAC</b> | IQL       | <b>DQN</b> | Heuristics |  |
| 3      | $-9.7$                                                                | $-9.8$       | $-9.7$       | $-10.6$     | $-10.4$       | $-35.3$   | $-9.9$     | $-12.5$    |  |
| 5      | $-20.4$                                                               | $-20.7$      | $-20.4$      | $-21.8$     | $-22.1$       | $-108.7$  | $-24.0$    | $-25.2$    |  |
| 10     | $-51.0$                                                               | $-51.5$      | $-51.0$      | $-54.3$     | $-61.3$       | $-404.5$  |            | $-63.7$    |  |
| 50     | $-229.7$                                                              | $-236.0$     | $-212.8$     | $-1190.6$   | $-249.0$      | $-1991.1$ |            | $-268.1$   |  |
| 100    | $-222.6$                                                              | $-230.7$     | $-220.6$     | $-1770.1$   | $-225.7$      | $-1770.1$ |            | $-262.4$   |  |
| $*3$   | $-14.6$                                                               | $-14.7$      | $-14.7$      | $-15.0$     | $-17.0$       | $-35.3$   | $-13.5$    | $-15.1$    |  |
| $*5$   | $-27.4$                                                               | $-27.7$      | $-27.4$      | $-28.9$     | $-33.0$       | $-27.8$   | $-26.6$    | $-28.6$    |  |
| $*10$  | $-58.9$                                                               | $-63.0$      | $-60.7$      | $-70.0$     | $-61.9$       | $-404.5$  |            | $-64.5$    |  |
| $*50$  | $-169.5$                                                              | $-173.9$     | $-168.4$     | $-241.4$    | $-160.7$      | $-623.3$  |            | $-232.7$   |  |
| $*100$ | $-167.2$                                                              | $-175.8$     | $-160.2$     | $-1770.1$   | $-144.8$      | $-1770.1$ |            | $-231.5$   |  |

Table 13: k-out-of-n system best policies (\* = campaign cost).

Table 14: Correlated k-out-of-n system best policies (\* = campaign cost).

| n      | OMIX     | <b>OVMix</b> | <b>OPLEX</b> | <b>COMA</b> | <b>FACMAC</b> | IQL       | DQN     | <b>Heuristics</b> |
|--------|----------|--------------|--------------|-------------|---------------|-----------|---------|-------------------|
| 3      | $-9.7$   | $-9.7$       | $-9.6$       | $-11.0$     | $-10.6$       | $-10.0$   | $-10.0$ | $-13.0$           |
| 5      | $-20.4$  | $-20.6$      | $-18.4$      | $-21.2$     | $-21.6$       | $-20.2$   | $-23.4$ | $-28.1$           |
| 10     | $-47.6$  | $-51.0$      | $-45.2$      | $-49.7$     | $-46.1$       | $-374.5$  |         | $-67.7$           |
| 50     | $-214.3$ | $-233.0$     | $-212.3$     | $-419.3$    | $-143.4$      | $-1339.9$ |         | $-240.0$          |
| 100    | $-250.3$ | $-289.0$     | $-276.8$     | $-486.9$    | $-118.3$      | $-1744.0$ |         | $-218.1$          |
| $*3$   | $-13.1$  | $-12.9$      | $-12.9$      | $-14.8$     | $-18.0$       | $-34.7$   | $-12.6$ | $-15.2$           |
| $*5$   | $-23.5$  | $-24.7$      | $-23.5$      | $-28.2$     | $-29.2$       | $-23.9$   | $-26.8$ | $-30.5$           |
| $*10$  | $-56.2$  | $-53.4$      | $-50.1$      | $-52.8$     | $-49.2$       | $-56.0$   |         | $-68.5$           |
| $*50$  | $-132.6$ | $-157.1$     | $-121.2$     | $-159.3$    | $-106.6$      | $-814.9$  |         | $-211.0$          |
| $*100$ | $-147.7$ | $-147.5$     | $-121.0$     | $-339.1$    | $-71.3$       | $-723.8$  |         | $-194.0$          |

Table 15: Offshore wind farm best policies (\* = campaign cost).

<span id="page-12-2"></span><span id="page-12-1"></span><span id="page-12-0"></span>

| rable 15. On short wind rain best policies $($ – campaign cost). |             |              |              |             |               |           |            |                   |
|------------------------------------------------------------------|-------------|--------------|--------------|-------------|---------------|-----------|------------|-------------------|
| n                                                                | <b>OMIX</b> | <b>OVMix</b> | <b>OPLEX</b> | <b>COMA</b> | <b>FACMAC</b> | IQL       | <b>DQN</b> | <b>Heuristics</b> |
| 2                                                                | $-23.3$     | $-23.3$      | $-23.2$      | $-23.7$     | $-40.5$       | $-23.7$   | $-23.2$    | $-58.3$           |
| 4                                                                | $-47.1$     | $-47.4$      | $-47.1$      | $-47.9$     | $-122.4$      | $-47.4$   | $-47.7$    | $-116.9$          |
| 10                                                               | $-118.4$    | $-119.4$     | $-118.5$     | $-122.2$    | $-235.2$      | $-120.8$  |            | $-292.3$          |
| 50                                                               | $-604.4$    | $-613.9$     | $-604.6$     | $-2805.8$   | $-627.3$      | $-2892.5$ |            | $-1463.8$         |
| 100                                                              | $-1224.1$   | $-1238.8$    | $-1213.2$    | $-5785.1$   | $-1625.2$     | $-5785.1$ |            | $-2925.0$         |
| $*2$                                                             | $-51.8$     | $-52.0$      | $-51.9$      | $-60.1$     | $-60.3$       | $-52.0$   | $-48.9$    | $-62.2$           |
| $*4$                                                             | $-80.5$     | $-80.7$      | $-80.7$      | $-122.2$    | $-118.6$      | $-85.6$   | $-76.0$    | $-115.2$          |
| $*10$                                                            | $-129.3$    | $-133.3$     | $-130.0$     | $-314.5$    | $-196.4$      | $-132.0$  |            | $-267.2$          |
| $*50$                                                            | $-432.9$    | $-436.9$     | $-434.5$     | $-2892.5$   | $-502.8$      | $-1709.7$ |            | $-1248.2$         |
| $*100$                                                           | $-808.1$    | $-829.0$     | $-852.3$     | $-5785.1$   | $-1280.5$     | $-5785.1$ |            | $-2436.3$         |

<span id="page-13-0"></span>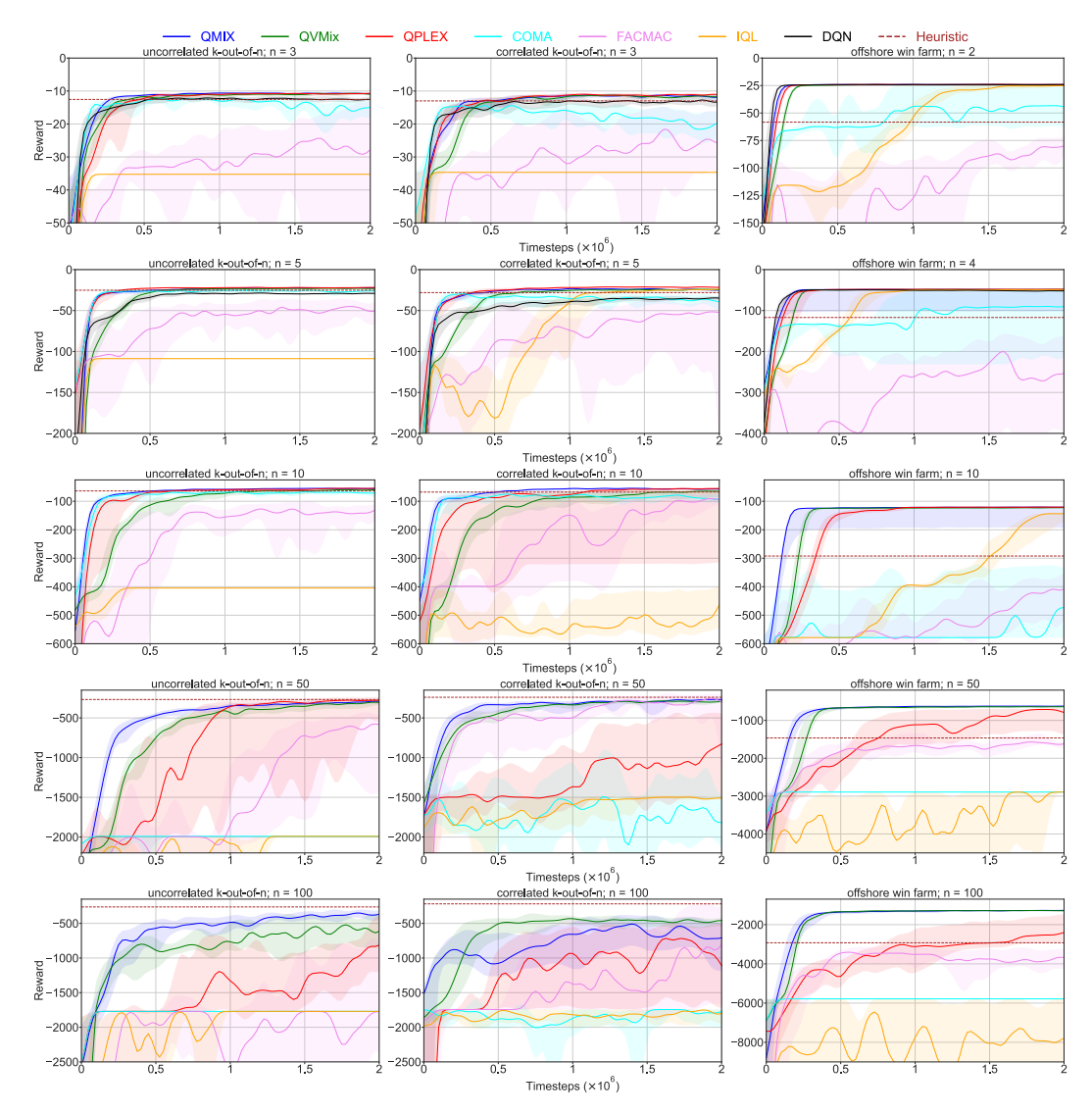

<span id="page-13-3"></span><span id="page-13-2"></span><span id="page-13-1"></span>Figure 11: Learning curves in all environments with no campaign cost. Curves represent the sum of discounted rewards obtained during test time. The bold line is the median while the error bands are delimited by the 25th and 75th percentiles. Colours represent the different methods and the parameters of each environment can be inferred from the title above its corresponding graph.

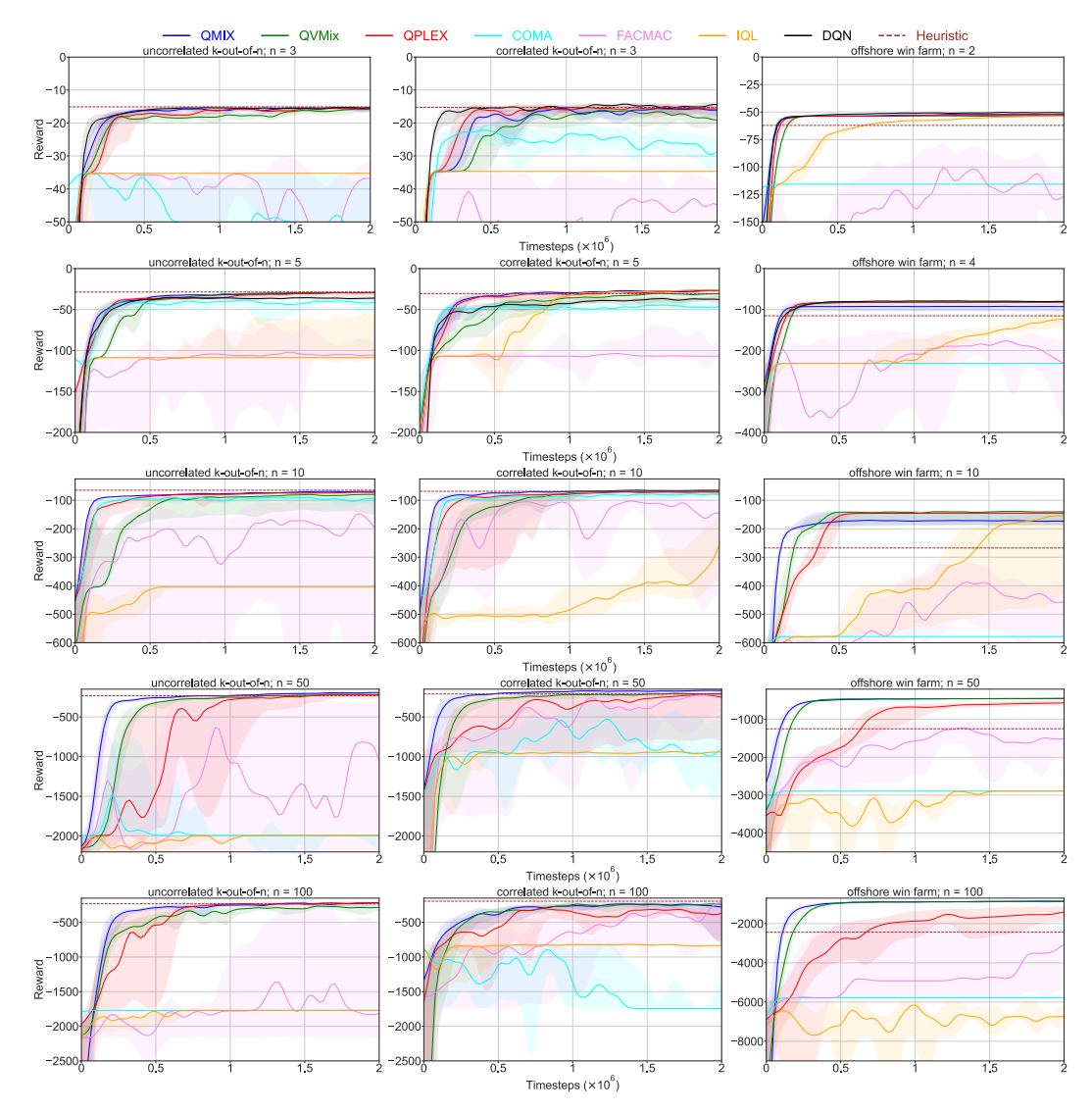

Figure 12: Learning curves in all environments with campaign cost. Curves represent the sum of discounted rewards obtained during test time. The bold line is the median while the error bands are delimited by the 25th and 75th percentiles. Colours represent the different methods and the parameters of each environment can be inferred from the title above its corresponding graph.